Муниципальное бюджетное общеобразовательное учреждение-средняя общеобразовательная школа с. Садовка Балтайского района Саратовской области

**УТВЕРЖДЕНО** решение педсовета протокол  $\mathcal{N}_2$ <br>or  $\underline{\mathcal{J}\mathcal{N}}$  ( $\underline{\mathcal{J}}$  20  $\underline{\mathcal{J}}\mathcal{N}$  года<br>Председатель педсовета Co Company OV Чашкина О.В.  $\Phi$ .*M.O.* 

# РАБОЧАЯ ПРОГРАММА ВНЕУРОЧНОЙ ДЕЯТЕЛЬНОСТИ

«Занимательная компьютерная графика»

Тип программы-интеллектуальный

Срок реализации 1 год

Ф.И.О учителя- Глазкова Т.В.

2019-2020r

### 1. ПОЯСНИТЕЛЬНАЯ ЗАПИСКА

Область информатики, занимающаяся методами создания и редактирования изображений с помощью компьютерной техники называется компьютерной графикой.

Люли самых разных профессий применяют компьютерную графику в своей работе. Это - исследователи в различных научных и прикладных областях, художники, конструкторы, специалисты по компьютерной верстке, дизайнеры, разработчики рекламной продукции, создатели Web-страниц, авторы мультимедиа-презентаций, медики, модельеры тканей и одежды, фотографы, специалисты в области теле- и видеомонтажа и др. Изображения на экране компьютера создаются с помошью графических программ. Это растровые и векторные редакторы, программы создания и обработки трехмерных объектов, системы автоматизации проектирования, настольные издательские системы.

Основное внимание в программе кружка «Компьютерная графика» уделяется созданию иллюстраций и редактированию изображений, т.е. векторным и растровым программам. Знания и умения, приобретенные в результате освоения курса «Компьютерная графика», являются фундаментом для дальнейшего совершенствования мастерства в области трехмерного моделирования, анимации, видеомонтажа, создания систем виртуальной реальности.

Цель кружка: научить обучающихся создавать и редактировать графические изображения, используя инструменты специальных программ;

#### Залачи кружка:

- дать глубокое понимание принципов построения и хранения изображений;
- изучить форматы графических файлов и целесообразность их использования при работе с различными графическими программами;
- рассмотреть применение основ компьютерной графики в различных графических программах;

научить выполнять обмен графическими данными между различными программами.

В программе кружка «Компьютерная графика» рассматриваются:

- основные вопросы создания, редактирования и хранения изображений;
- особенности работы с изображениями в растровых программах;
- методы создания иллюстраций в векторных программах.

#### Место кружка в образовательном процессе.

Кружок «Компьютерная графика» предназначен для обучающихся 5 классов. Программа кружка рассчитана на 34учебных часа.

## 2. ПЛАНИРУЕМЫЕ РЕЗУЛЬТАТЫ ОСВОЕНИЯ УЧЕБНОГО ПРЕДМЕТА

При изучении курса «Компьютерная графика» в соответствии с требованиями ФГОС формируются следующие **личностные результаты:**

 Формирование целостного мировоззрения, соответствующего современному уровню развития науки и общественной практики.

 Формирование коммуникативной компетентности в общении и сотрудничестве со сверстниками и взрослыми в процессе образовательной, общественно-полезной, учебноисследовательской, творческой деятельности.

Формирование ценности здорового и безопасного образа жизни.

При изучении курса «Компьютерная графика»в соответствии с требованиями ФГОС формируются следующие **метапредметные результаты:**

 Умение самостоятельно планировать пути достижения цели, в том числе альтернативные, осознанно выбирать наиболее эффективные способы решения учебных познавательных задач.

 Умение оценивать правильность выполнения учебной задачи, собственные возможности ее решения.

 Умения определять понятия, создавать обобщения, устанавливать аналогии, классифицировать, устанавливать причинно-следственные связи, строить логические рассуждения, умозаключения (индуктивные, дедуктивные и по аналогии) и делать выводы.

 Умение создавать, применять и преобразовывать знаки и символы, модели и схемы для решения учебных и познавательных задач.

 Формирование и развитие компетентности в области использования ИКТ (ИКТкомпетенции).

## **В результате освоения теоретической части программы кружка учащиеся должны знать:**

- виды компьютерной графики;

- назначение и возможности графического редактора;

- понятие фрагмента рисунка;

- понятие файла;- точные способы построения геометрических фигур;

- понятие пикселя и пиктограммы;

- достоинства и недостатки графических редакторов.

## **В результате освоения практической части программы кружка учащиеся должны уметь:**

- выполнять как простое, так и сложное выделение объектов;
- работать со слоями;

- делать коллаж различной сложности;

- владеть возможностями цветокоррекции и заливки;
- учащиеся должны уверенно и легко владеть компьютером;

- самостоятельно составлять композиции;

- знать терминологию.

#### **Ожидаемые результаты обучения.**

По окончанию обучения учащиеся должны демонстрировать сформированные умения и навыки работы в графических редакторах; умение самостоятельно применять основные инструменты и приемы, используемые в растровой компьютерной графике при создании и редактировании графических объектов; выполнять рисунки и изображения разной степени сложности.

### **Способы определения результативности занятий.**

- Наблюдение.

- Устный контроль
- Практическая работа.

**3. ОСНОВНОЕ СОДЕРЖАНИЕ КУРСА**

1. Инструктаж по ТБ. Введение 1час

2. Графический редактор Paint – 11 часов

Виды графики. Интерфейс графического редактора Paint.Инструменты и их возможности. Создание композиций, рисунков, открыток вPaint.

На теоретических занятиях:

- возможности графического редактора Paint;

- особенности растровой и векторной графики;

-основные графические объекты-примитивы, использующиеся длясоздания рисунков;

- технологию создания и редактирования графических объектов.

На практических занятиях:

- создавать и редактировать любой графический объект;осуществлять действия с

фрагментом и с рисунком в целом.

3. Графический редактор Paint.Net – 19 часов

Интерфейс графического редактора. Инструменты выделения, рисования,цвета. Работа со слоями, фильтрами. Оформление изображений в рамки.

На теоретических занятиях:

- возможности графического редактора Paint.Net;

- инструменты графического редактора и область их применения.

На практических занятиях:

- рисовать любые композиции, комбинировать их со сканированными

изображениями, использовать многочисленные способы трансформации,

коррекции и монтажа изображений.

4. Выполнение конкурсных работ – 3 часов.

#### Тематическое планирование

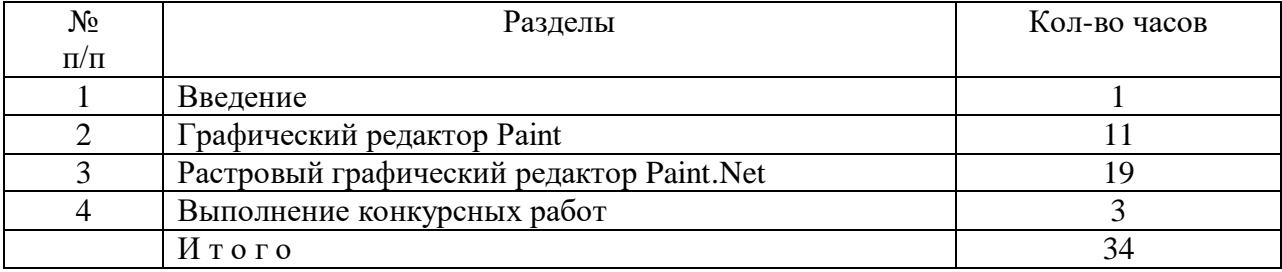

# **4. КАЛЕНДАРНО-ТЕМАТИЧЕСКОЕ ПЛАНИРОВАНИЕ**

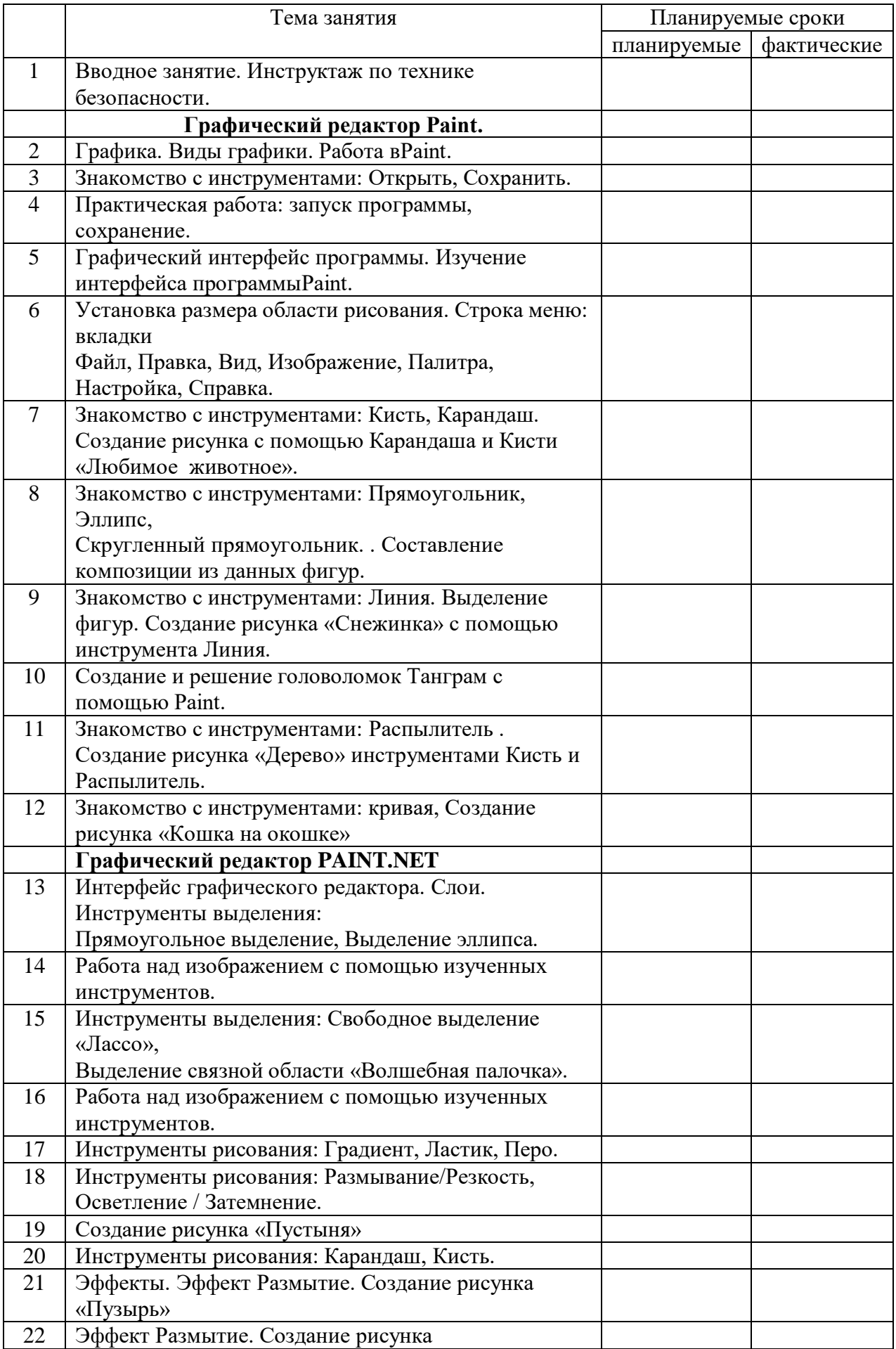

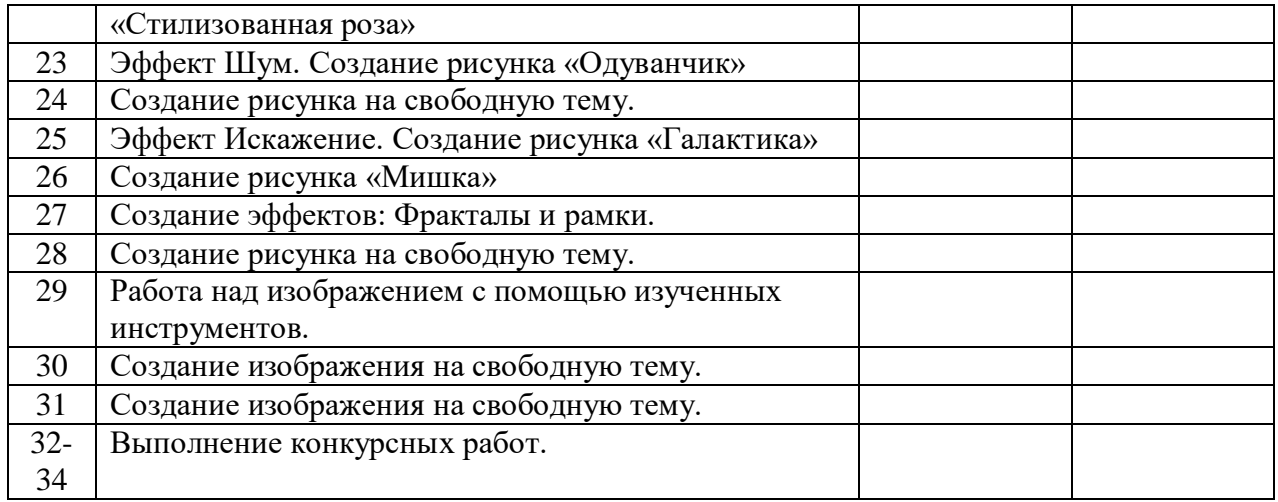

# **5. УЧЕБНОЕ И УЧЕБНО-МЕТОДИЧЕСКОЕ ОБЕСПЕЧЕНИЕ**

1. Босова Л.Л., Информатика: Учебник для 5 класса/Л.Л.Босова.-3-е изд.,испр. и доп. – М.: БИНОМ. Лаборатория знаний, 2015.-191 с.: ил.

2. Босова Л.Л., Информатика: Учебник для 6 класса/Л.Л.Босова.-3-е изд.,испр. и доп. – М.: БИНОМ. Лаборатория знаний, 2015.-208 с.: ил.

3. Босова Л.Л., Уроки информатики в 5-6 классах: Методическое пособие/Л.Л.Босова,

А.Ю. Босова.-3-е изд., испр. – М.: БИНОМ. Лабораториязнаний, 2016.-320 с.: ил.